<span id="page-0-0"></span>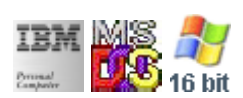

#### **Note: This IBM PC BIOS API call is for DOS/Win16 personality only. Use [Family API](https://osfree.org/doku/doku.php?id=en:docs:fapi) for portability.**

**Note: [osFree Macro Library](https://osfree.org/doku/doku.php?id=en:docs:macrolib) provides macros for most of functions**

2022/03/13 05:41 · prokushev · [0 Comments](https://osfree.org/doku/doku.php?id=en:templates:biosint#discussion__section)

# **Int 10H, AH=0EH**

### **Version**

IBM 5150 and higher

### **Brief**

Write in TTY mode

### **osFree Macro Library**

[@WrtTTY](https://osfree.org/doku/doku.php?id=en:docs:macrolib:wrttty)

## **Family API**

**[VioWrtTTY](https://osfree.org/doku/doku.php?id=en:docs:fapi:viowrttty)** 

#### **Parameters**

- $\bullet$  AH = 0Eh
- $\bullet$  AL = character to write
- $\bullet$  BH = page number
- $\bullet$  BL = foreground color (graphics modes only)

### **Return**

#### **Macro**

INCLUDE BIOS.INC

@WrtTTY 'A', 0

### **Notes**

- characters 07h (BEL), 08h (BS), 0Ah (LF), and 0Dh (CR) are interpreted and do the expected things
- IBM PC ROMs dated 1981/4/24 and 1981/10/19 require that BH be the same as the current active page
- if the write causes the screen to scroll, BP is destroyed by BIOSes for which AH=06h destroys BP
- Text based on [Ralf Brown Interrupt List Release 61](http://www.cs.cmu.edu/~ralf/files.html)

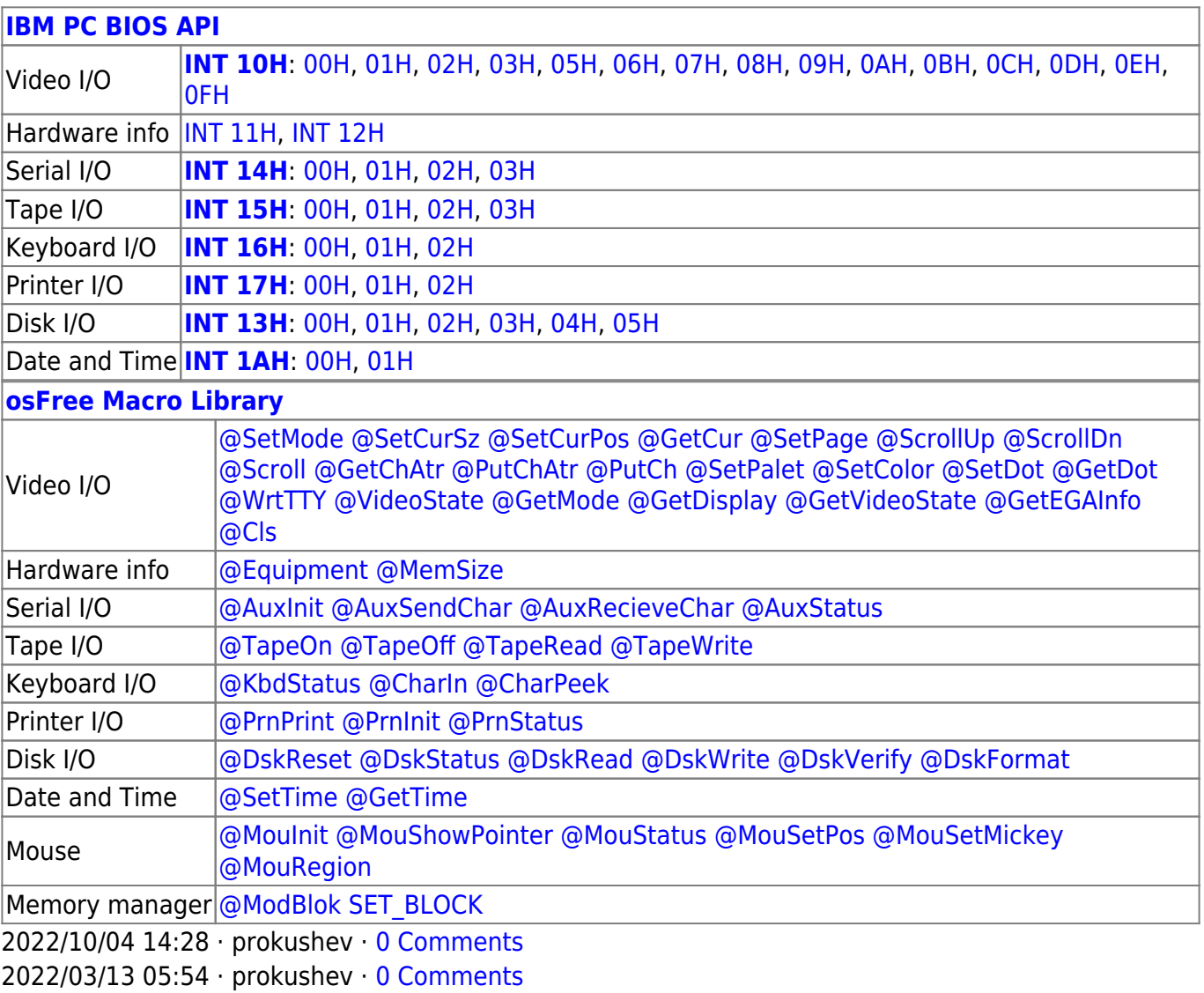

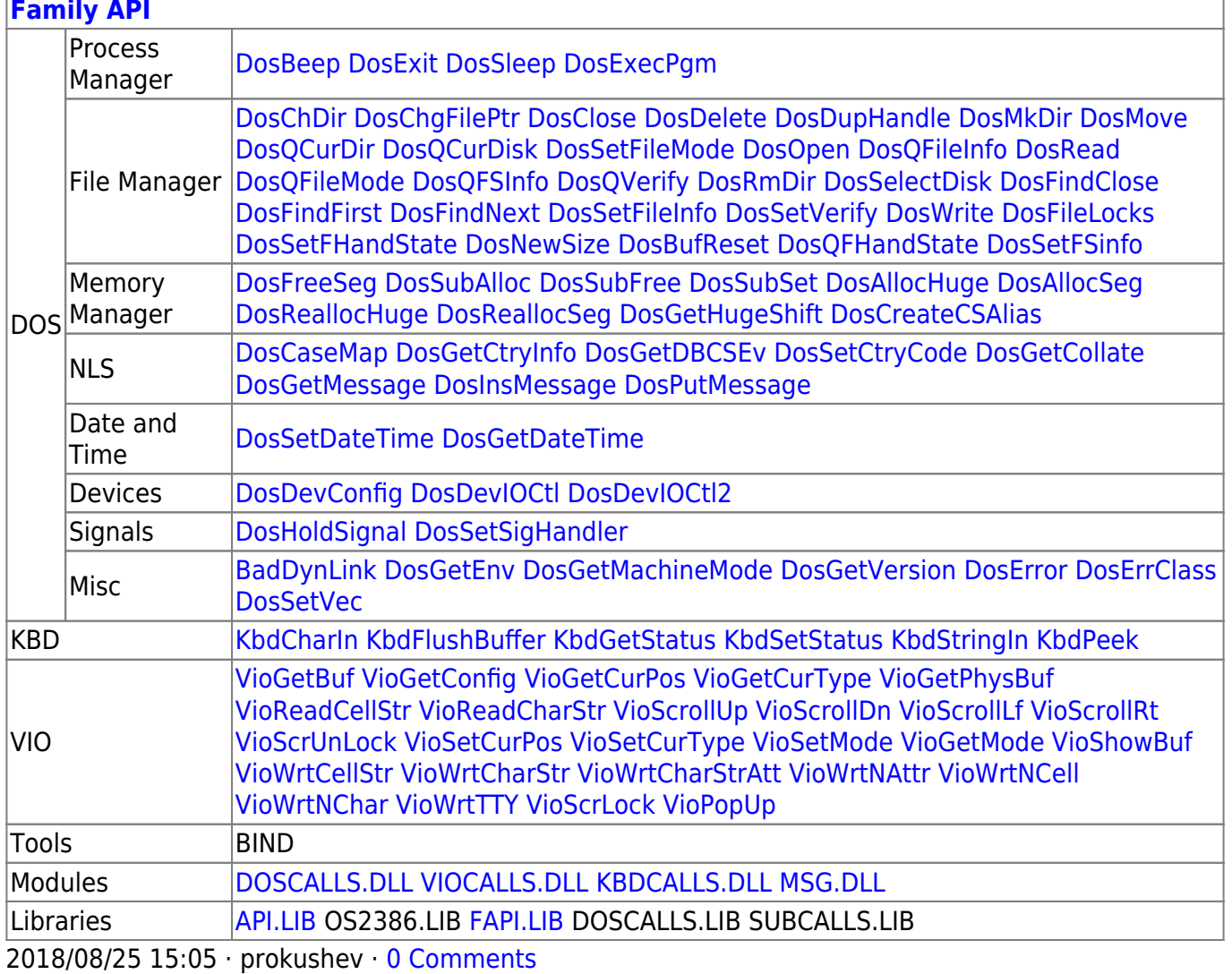

From: https://osfree.org/doku/ - osFree wiki

Permanent link: https://osfree.org/doku/doku.php?id=en:docs:bios:api:int10:0e

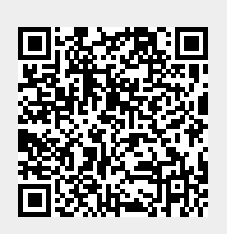

Last update: 2022/12/03 02:46